# **Procedura**

# per l'attivazione e lo svolgimento del tirocinio in azienda o del progetto formativo

*Laurea in Ingegneria Chimica e dei Materiali (ex D.M. 270/04)*

> Versione del 18 sett. 2019

# SOMMARIO

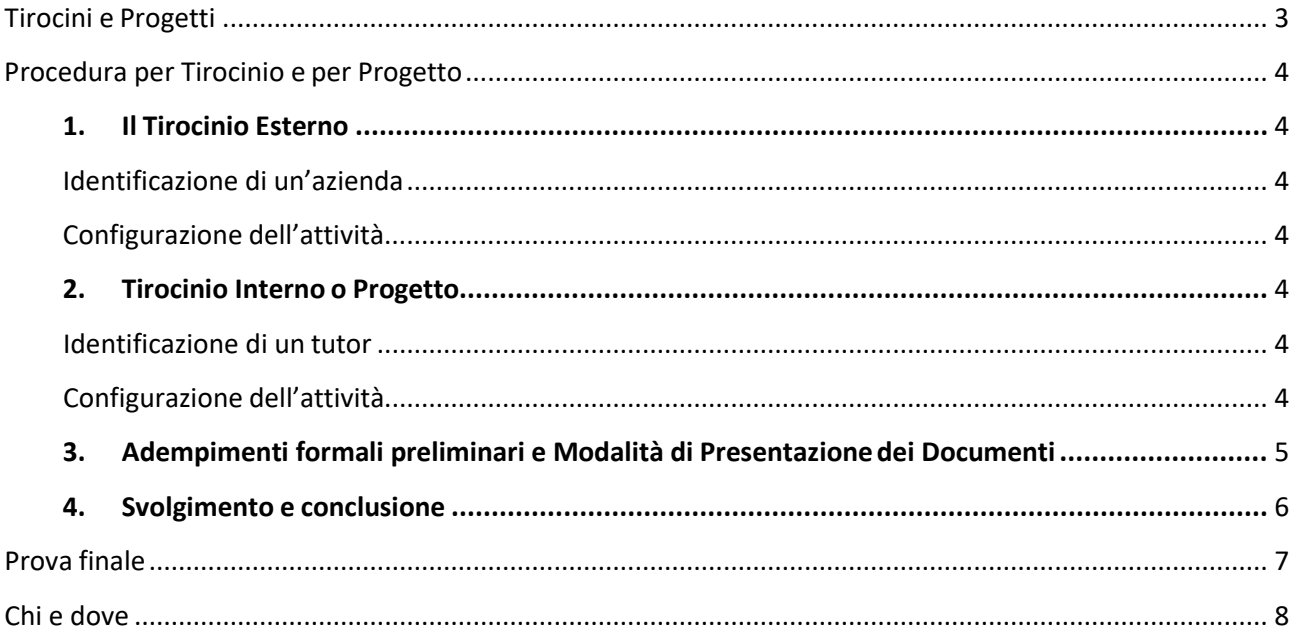

## <span id="page-2-0"></span>TIROCINI E PROGETTI

Il corso di laurea triennale in *Ingegneria chimica e dei materiali* (DM 270) include 225 h pari a 9 CFU di attività formative da svolgere sotto forma di tirocinio.

Si intende con *tirocinio* una attività formativa originale, distinta per ogni studente, con caratteristiche fortemente applicative.

Viene tradizionalmente svolta in ambito industriale mediante accordi con Aziende che collaborano al progetto formativo. Può essere svolta anche all'interno delle strutture universitarie, su specifici progetti di ricerca. La procedura di attivazione è telematica, al sito [www.unipd.it/stage](http://www.unipd.it/stage) voce Iniziare lo stage  $\rightarrow$ Progetto Formativo  $\rightarrow$  Area Riservata.

Pur volendo lasciare allo studente la scelta di come organizzarsi per svolgere tale attività, si fa presente che essa risulta sicuramente più efficace se verrà svolta dopo avere completato una parte consistente del proprio curriculum. Si consiglia quindi che venga intrapresa quando lo studente si trova al terzo anno, abbia accumulato almeno 120 CFU e ha quindi sostenuto tutti gli esami del primo anno. Si ricorda a questo proposito che l'ultimo semestre del terzo anno viene organizzato, per quanto riguarda l'orario dei corsi obbligatori, in modo da permettere lo svolgimento del tirocinio. Sarà in ogni caso compito del Delegato del Consiglio di Corso di Studio (CCS), responsabile del proprio indirizzo (vedi p. 8), verificare la congruità della richiesta del tirocinio da parte dello studente.

La durata minima del tirocinio è fissata considerando un impegno di 25 h/CFU (quindi 225 ore).

La procedura da seguire per l'organizzazione del tirocinio è distinta in base al tipo di attività ( in azienda o in Università). Normalmente lo studente in corso comincerà ad informarsi sul tirocinio durante il primo semestre del terzo anno.

Le attività di tirocinio sono coordinate da un Delegato del Presidente del Corso di Laurea (vedi "Chi e dove" a p. 8) e verificate dal Tutor durante ilpercorso.

Le attività di tirocinio si concludono con una relazione che viene presentata per la Prova Finale (6 CFU nell'ordinamento DM509, 3 CFU nel DM270), discussa con le nuove modalità ed esposte ad una Commissione ristretta composta dai Tutor (accademico ed eventualmente aziendale) e un altro docente.

PER GLI STUDENTI LAVORATORI: gli studenti lavoratori presso aziende la cui attività è inerente al corso di studi e che vogliono svolgerlo durante le ore lavorative possono contattare il delegato delCCS

# <span id="page-3-0"></span>PROCEDURA PER TIROCINIO E PER PROGETTO

#### <span id="page-3-1"></span>**1. IL TIROCINIO presso Azienda**

Il *tirocinio* (esterno) è una attività svolta autonomamente dallo studente in ambito industriale, sotto la guida di un tutor aziendale e un monitoraggio di un tutor universitario. Si organizza con la procedura seguente.

#### <span id="page-3-2"></span>*IDENTIFICAZIONE DI UN'AZIENDA*

Lo studente individua un'Azienda adatta ai propri interessi professionali o culturali ed alle proprie esigenze (anche logistiche), attraverso una delle seguenti modalità:

- consultando il Delegato del CCS per il tirocinio (vedi p.8)
- consultando la lista delle aziende che in passato hanno avuto studenti tirocinanti disponibile presso il Delegato del CCS;
- consultando le proposte dell'Ufficio Stage di Ateneo[\(www.unipd.it/stage/\)](http://www.unipd.it/stage/);
- su iniziativa personale; in tal caso **è necessario** prendere contatti con l'ufficio Stage per verificare/assolvere i passi formali (se l'Azienda non ha già una convenzione con l'Università di Padova ne va stipulata una, seguendo le indicazionidell'Ufficio)
- facendo richiesta ad un docente disponibile allo svolgimento di untirociniointerno
- consultando le proposte di tirocinio nel sito del corso di studi [\(http://www.icm.dii.unipd.it/?p=opportunita\)](http://www.icm.dii.unipd.it/?p=opportunita)

#### <span id="page-3-3"></span>*CONFIGURAZIONE DELL'ATTIVITÀ*

L'attività del tirocinio deve riguardare aspetti rilevanti per l'ingegneria di processo, quali progettazione, verifica o gestione di processi di trasformazione della materia o dell'energia, privilegiando gli aspetti quantitative. La procedura da seguire è la seguente:

- Su indicazione dell'Azienda e con il criterio detto, viene individuata l'attività da svolgere oggetto del tirocinio e gli obiettivi da raggiungere e il tutoraziendale;
- Si identifica un tutor universitario (il docente che seguirà lo studente nel corso del tirocinio e che svolgerà la funzione di tutor per la prova finale) sulla base dell'argomento specifico e delle competenze del docente eventualmente con il supporto del Delegato delCCS;
- Si definisce il periodo, rispettando la data d'inizio e la durata di circa 225h.

#### <span id="page-3-4"></span>**IL TIROCINIO presso la struttura universitaria**

Questo tirocinio è una attività svolta autonomamente dallo studente in ambito accademico, sotto la guida di un tutor accademico. Si organizza con la procedura seguente.

#### <span id="page-3-5"></span>*IDENTIFICAZIONE DI UN TUTOR*

Lo studente individua un docente o ricercatore in base ai propri interessi professionali o culturali eventualmente consultando il delegato del CCS ( vedi p.8).

#### <span id="page-3-6"></span>*CONFIGURAZIONE DELL'ATTIVITÀ*

L'attività del progetto deve riguardare aspetti rilevanti per l'ingegneria di processo, quali progettazione, verifica o gestione di processi di trasformazione della materia o dell'energia, eventualmente coinvolgenti

reazioni chimiche o trasformazioni fisiche, privilegiando gli aspetti quantitativi. La procedura da seguire è la seguente:

- Su indicazione del tutor, nel rispetto del criterio sopra riportato, viene individuata l'attività da svolgere e gli obiettivi daraggiungere;
- Si definisce il periodo, rispettando la data d'inizio e la durata di circa 225h.

#### <span id="page-4-0"></span>**2. ADEMPIMENTI FORMALI PRELIMINARI E MODALITÀ DI PRESENTAZIONE DEI DOCUMENTI**

L'attività deve essere approvata dal Presidente del CCS, dal vice presidente o da un delegato e registrata dall'ufficio Stage, che attiva le necessarie coperture assicurative. Inparticolare,

- **a.** In entrambi i casi , Tirocinio Esterno o Interno, lo studente attiva il modulo del Progetto Formativo per via telematica tramite accesso alla propria area riservata sul sito: [http://www.unipd.it/stage](http://www.unipd.it/stage/) voce Iniziare lo stage  $\rightarrow$  Progetto Formativo  $\rightarrow$  Area Riservata. Una volta attivato il Progetto Formativo on line con tutte le indicazioni necessarie (specificando anche sede, orario di stage, ecc.), lo studente stampa **2 copie** del documento.
- **b.** Lo studente le firmale due copie alla voce "*Firma per presa visione ed accettazione del Tirocinante*" . Successivamente, per il Tirocinio Esterno, sottopone le due copie al Tutor aziendale, *Timbro e firma per il soggetto ospitante*". Nel caso di Tirocinio Interno è sufficiente ottenere alla stessa voce la firma di un docente presso cui lo studente svolgerà la propria attività. Infine, per il Tirocinio Esterno, lo studente riporta le due copie firmate alla firma del suo Tutor Universitario. Lo studente, dopo aver compilato i moduli ed averli fatti firmare dal tutor universitario ed eventualmente da quello aziendale, li consegna uno all'Ufficio Stage e uno all'Azienda. Sarà cura dell'ufficio Stage raccogliere la firma del presidente di CCS.
- **c.** L'Ufficio Stage ha bisogno di conservare una copia del Progetto formativo per la registrazione dell'attività nel database. In mancanza di questo documento, il tirocinio non viene riconosciuto dal CCS e l'attività, se svolta, non potrà essere riconosciuta per la registrazione sul libretto universitario. Tra la riconsegna dall'Azienda all'Ufficio Stage e l'inizio dell'attività presso l'Azienda deve passare un intervallo di tempo indicativamente di 10 giorni per poter attivare la copertura assicurativa.
- **d.** E' infine obbligatorio sostenere prima dell'inizio del tirocinio un corso on line sulla sicurezza di 4 ore come da indicazioni al sito [www.unipd.it/stage/stage-tirocinivoce I](http://www.unipd.it/stage/stage-tirocinivoce)niziare lo stage - istruzioni per gli studenti. Al termine del corso lo studente, seguendo le istruzioni del sito, inoltra un'email all'indirizzo [form.sicurezza@unipd.it p](mailto:form.sicurezza@unipd.it)er richiedere l'attestato e inoltra per email al servizio stage lo screenshot della schermata di moodle con la conferma di superamento del corso

#### <span id="page-5-0"></span>**3. SVOLGIMENTO E CONCLUSIONE**

Lo studente svolge l'attività concordata in Azienda, consultandosi con il tutor aziendale e con il tutor accademico, e rendicontando periodicamente l'attività al tutor accademico che ha il compito di verificarne l'adeguatezza ed intervenire con provvedimenti adeguati e tempestivi in caso contrario.

- **a.** Ha cura di raccogliere progressivamente i risultati del proprio lavoro in forma scritta, al fine di produrre, la relazione finale che deve contenere in modo sintetico (indicativamente 30 pagg.) inquadramento, metodi e risultati dell'attività svolta.
- **b.** Al termine compila l*'Attestazione di tirocinio* (Modulo scaricabile dal file di Istruzioni presente nell'Area riservata di Attivazione del Progetto formativo) nella quale si dichiara che il tirocinio si è svolto nei tempi e con le modalità stabilite, raccogliendo la firma e i giudizi del tutor aziendale o universitario e consegna il modulo all'Ufficio Stage, che lo restituirà firmato allo studente dopo circa una settimana. Per il tirocinio interno è sufficiente una copia da consegnare al servizio stage, per quello esterno due copie: una per l'ufficio stage ed una perl'azienda.
- **c.** *Registrazione del tirocinio*. Con il modulo di *Attestazione di tirocinio* completato, lo studente si iscrive e si presenta al prossimo appello utile denominato "tirocinio" che trova su uniweb a nome del delegato, che registrerà l'attività formativa alla stregua degli altri esami (12 CFU per la Laurea triennale ex DM 509/99 oppure 9 CFU per le Lauree ex DM 270/04), utilizzando il verbale Uniweb e compilando il libretto dello studente (con votazione 'approvato'). Si ricorda che tutte le attività formative vanno registrate entro i termini stabiliti dal calendario accademico per la consegna del libretto alla Segreteria Studenti. È quindi necessario approfittare del primo appello utile ed è possibile delegare un collega per la registrazione purchè munito di delega e del modulo di *Attestazione di tirocinio*completato.

Attenzione alla copertura assicurativa: se il periodo di svolgimento del tirocinio non corrisponde a quanto indicato nel *progetto formativo e d'orientamento*, per ritardi nella data d'inizio o per prolungamento della permanenza in Azienda, è necessario fare una comunicazione all'Ufficio Stage. La dichiarazione dovrà essere redatta su carta intestata della ditta, timbrata e controfirmata dal tutor aziendale, oltre che dallo studente che fa la richiesta. La dichiarazione può essere inviata per fax (049 8273524) o per e-mail all'indirizzo: [stage@unipd.it.](mailto:stage@unipd.it)

### <span id="page-6-0"></span>PROVA FINALE

La prova finale consiste nella discussione della relazione di tirocinio o di progetto (indicativamente 30 pag) La discussione avviene come un normale esame, utilizzando una presentazione a video. L'esposizione avviene su un tempo definito di circa 15 min. La commissione è composta dal Tutor e da un docente della Scuola di Ingegneria. All'esposizione vengono invitati i tutor aziendali.

La discussione avviene all'interno del periodo fissato per la sessione di laurea, all'incirca una settimana prima della proclamazione.

Tutti laureandi di una stessa sessione vengono proclamati, con assegnazione del voto di laurea, da una Commissione di Laurea composta da 5 docenti, in una stessa seduta fissata (in termini di data ed orario) solitamente nella parte finale del periodo consentito per gli appelli di laurea stabilito dal calendario accademico.

Lo studente dovrà caricare su moodle la presentazione usata per la prova finale,, in format pdf, prima della proclamazione.

### <span id="page-7-0"></span>CHI E DOVE

Presidente del CCS: **Prof. Irene Calliari**– c/o Dip.to di Ingegneria Industriale – Via F. Marzolo, 9; Tel. 049 8275499 e-mail: [irene.calliari@unipd.it](mailto:irene.calliari@unipd.it)

Vice-presidente del CCS: **Prof. Mirto Mozzon** - – c/o Dip.to di Ingegneria Industriale – Via F. Marzolo, 9; Tel. 049 8275520 e-mail: [mirto.mozzon@unipd.it](mailto:mirto.mozzon@unipd.it)

- Delegati del CCS: Docenti temporaneamente incaricati dal Consiglio di Corso di Studio per assistere gli studenti per le pratiche di Tirocinio ed in particolare per individuare un'azienda dove svolgere il tirocinio, consigliare sulla coerenza del progetto e indicare un Tutor accademico. **Prof. Mirto Mozzon**
- Segreteria del CCS: La Segreteria didattica del corso di laurea (dott.ssa Ludovica Lembo) (servizi[o.didattica@dii.unipd.it\)](mailto:didattica@dii.unipd.it) situata in Via Venezia, 1 – 3° piano (Edificio ex. Dip.to di Ingegneria Meccanica), è disponibile per eventuali informazioni e chiarimenti sulle procedure dei tirocini.
- Ufficio Stage: Ufficio centrale dell'Ateneo di Padova, Palazzo Storione. Un referente dell'Ufficio Stage è presente nell'Edificio G – primo piano – Via Gradenigo 6B, il Mercoledì dalle 9.00 alle 12.00, e-mai[lstage@unipd.it.](mailto:stage@unipd.it)